# Solutions for Session 11

## Mark Lunt

# 20/12/2022

. do solution.do . set more off . clear . cd C: temp C: temp . sysuse uslifeexp, clear (U.S. life expectancy, 1900-1999) . graph twoway scatter le year, name("g1", replace) . graph export graph1.eps replace (file graph1.eps written in EPS format) . graph twoway scatter le year, title("U.S. Life Expectancy") name("g2", replace) . graph export graph2.eps replace (file graph2.eps written in EPS format) . graph twoway scatter le year, title("U.S. Life Expectancy") ylabel(0(20)80) name("g3", replace) . graph export graph3.eps replace, (file graph3.eps written in EPS format) . graph twoway scatter le\_male year || scatter le\_female year, name("g4", replace) . graph export graph4.eps replace (file graph4.eps written in EPS format) . graph twoway scatter le\_male year || scatter le\_female year || lfitci /\* \*/ le\_male year || lfitci le\_female year, name("g5", replace)

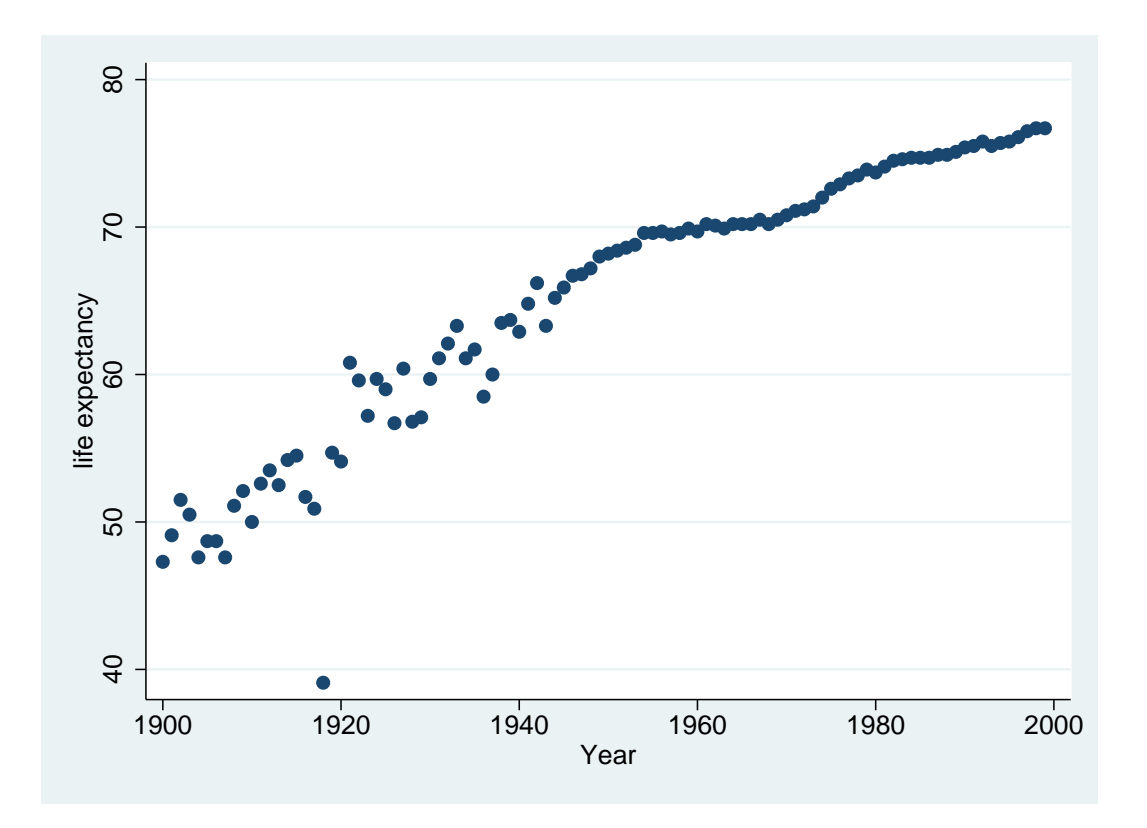

Figure 1: . graph twoway scatter le year, name("g1", replace)

```
. graph export graph5.eps replace
(file graph5.eps written in EPS format)
. graph twoway scatter le_male year || scatter le_female year || lfitci /* */
 le_male year || lfitci le_female year, ytitle("Life Expecancy") name("g6", replace)
. graph export graph6.eps replace
(file graph6.eps written in EPS format)
. sysuse cancer, clear
(Patient Survival in Drug Trial)
```
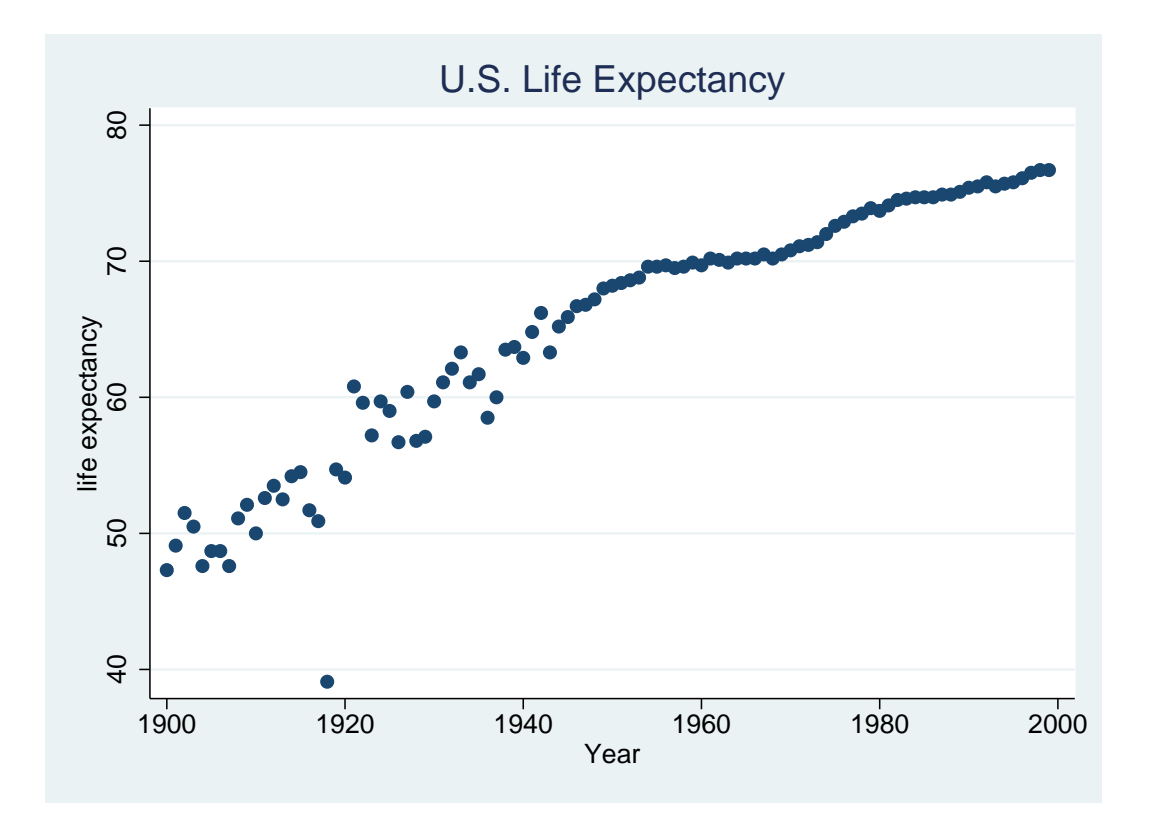

Figure 2: . graph twoway scatter le year, title("U.S. Life Expectancy") name("g2", replace)

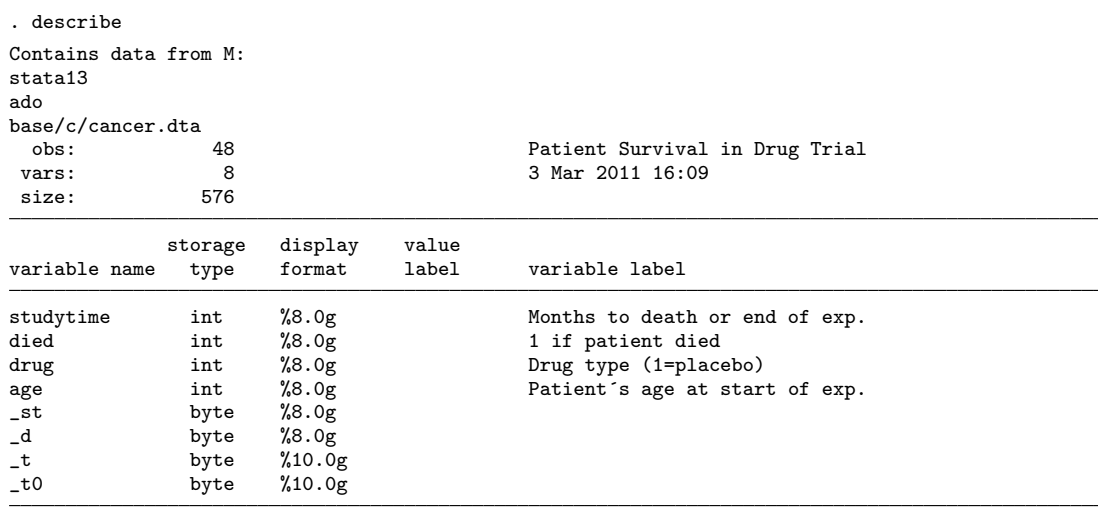

Sorted by:

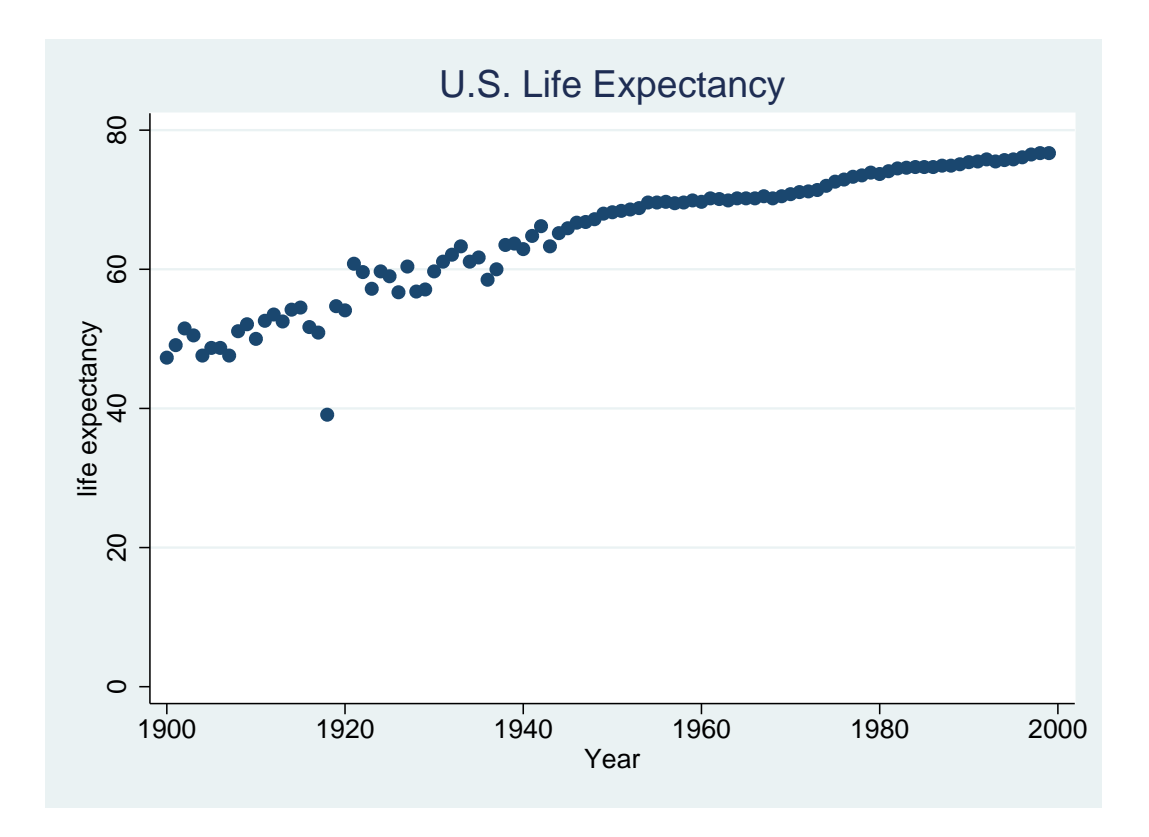

Figure 3: . graph twoway scatter le year, title("U.S. Life Expectancy") ylabel $(0(20)80)$  name("g3", replace)

2.1 There are 48 observations

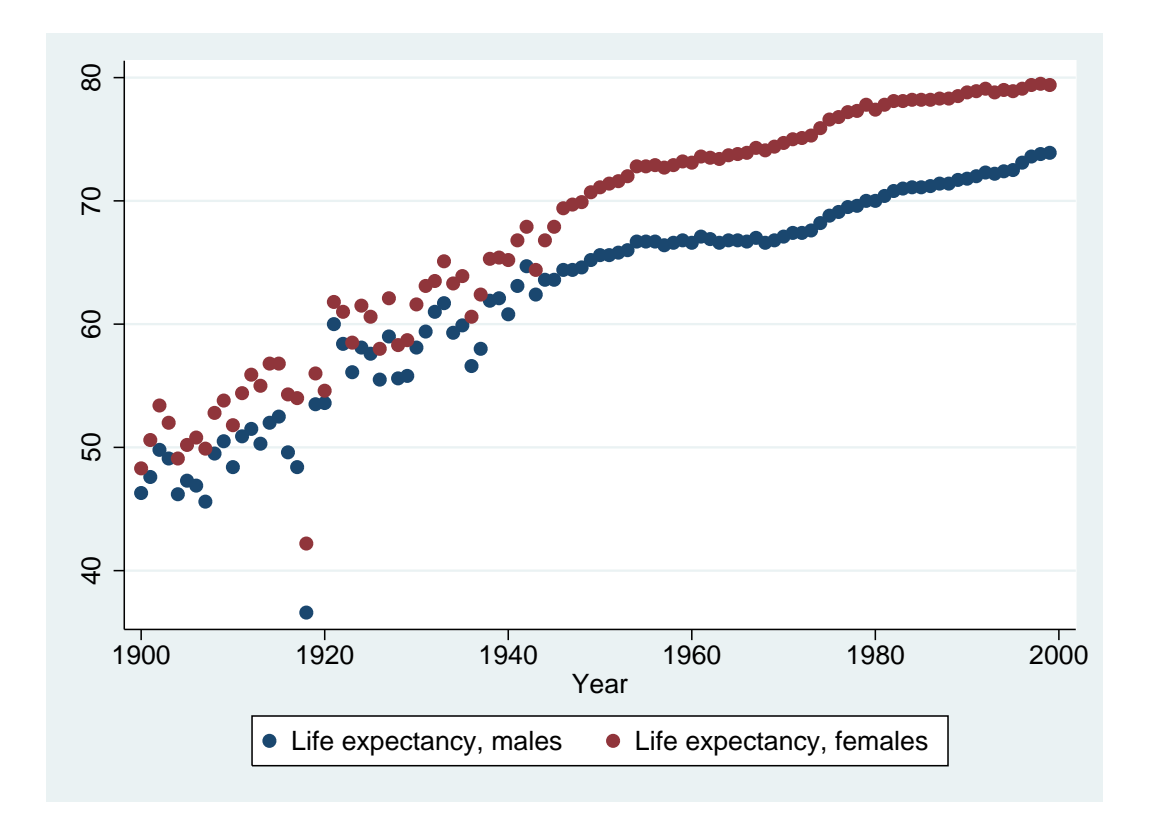

Figure 4: . graph twoway scatter le˙male year —— scatter le˙female year, name("g4", replace)

. codebook

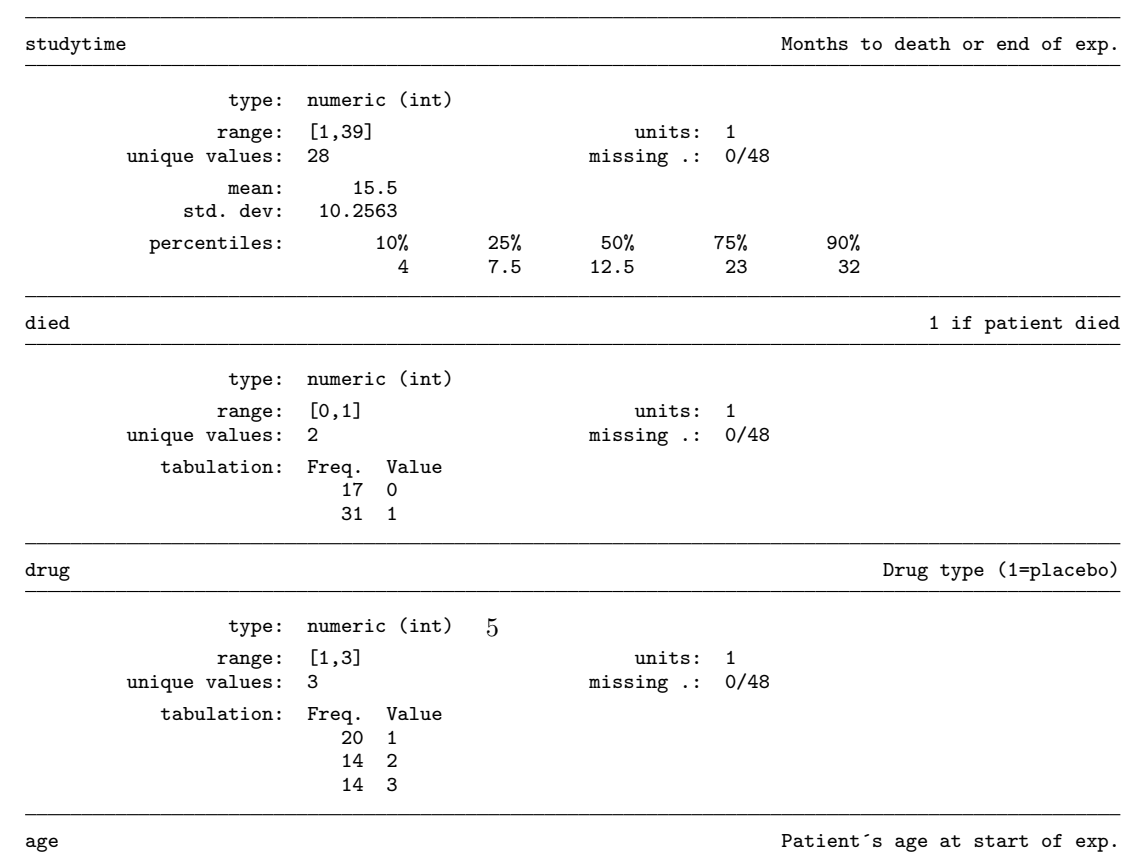

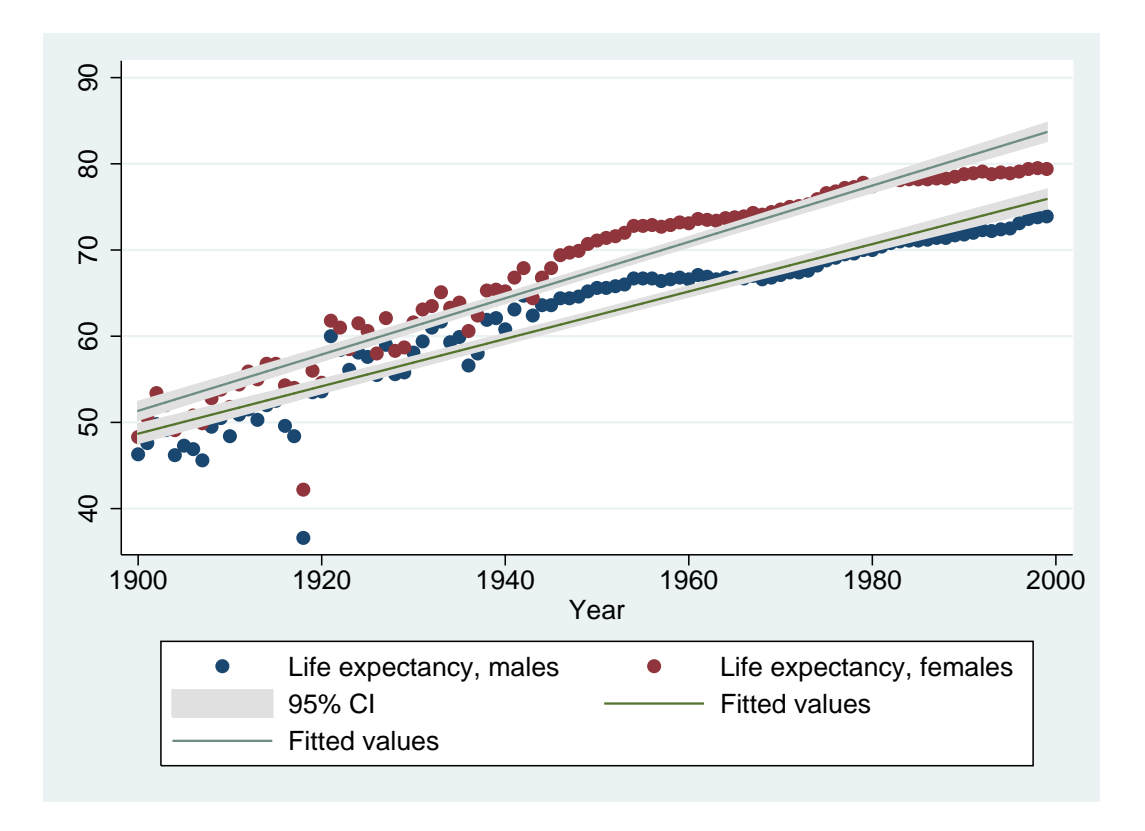

Figure 5: . graph twoway scatter le˙male year —— scatter le˙female year —— lfitci /\*

- 2.2 the longest followup time is 39 months
- 2.3 There were 3 different treatments in the study (1 being a placebo)
- 2.4 The ages ranged from 47 to 67
	- 2.5 The mean age at the start of the study was 55.875
	- 2.6 The SD of the followup time was 10.26

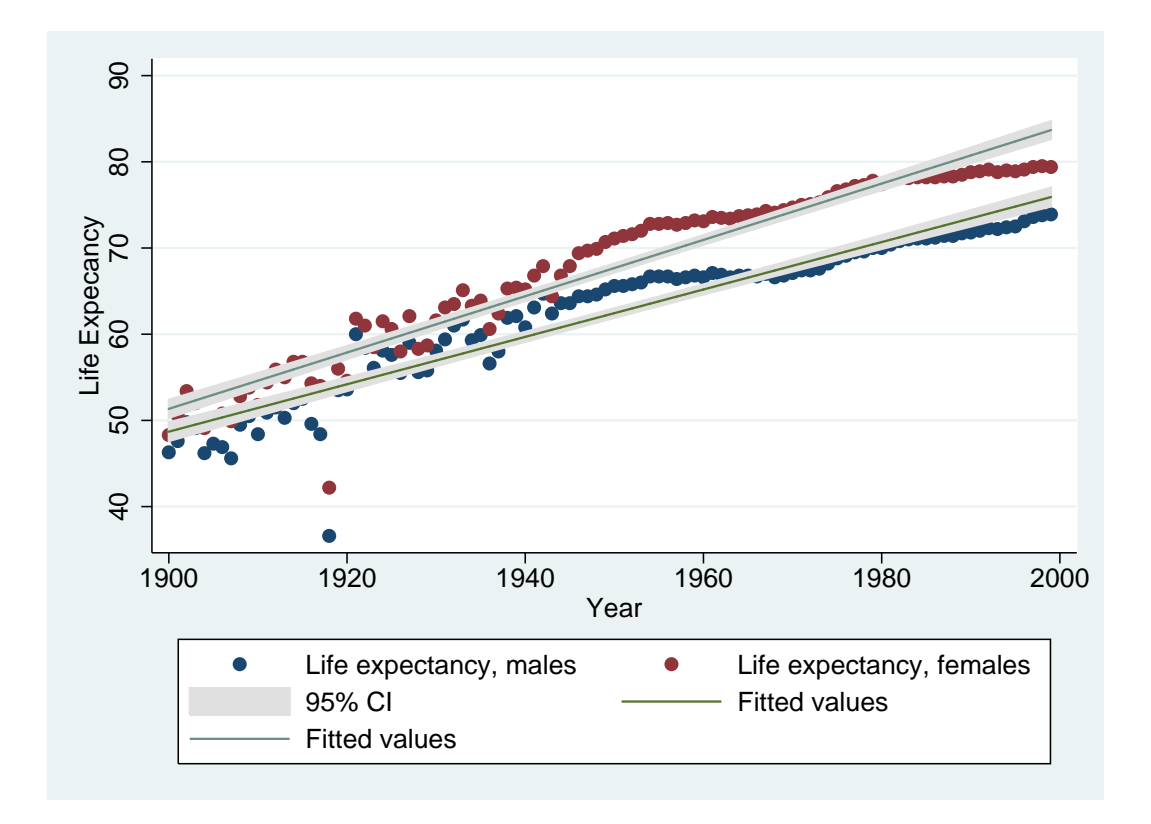

Figure 6: . graph twoway scatter le male year —— scatter le female year —— lfitci /\*

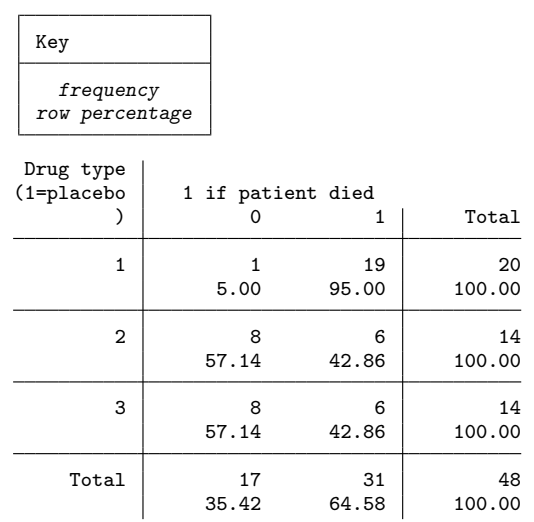

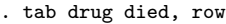

7

#### 2.7 19 subjects on placebo died 2.8 43% of subjects on treatment 2 died

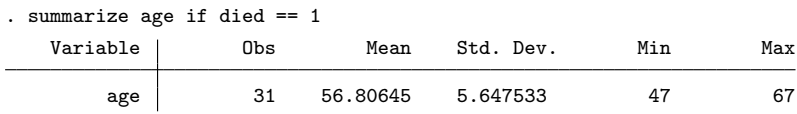

```
3.1 Mean age = 56.8
```
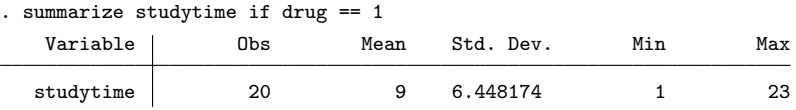

3.2 Mean age of those on placebo = 56.1

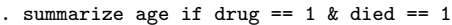

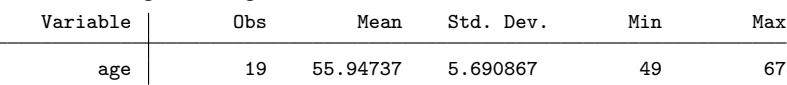

3.3 Mean age of those on placebo who died = 55.9

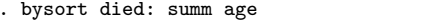

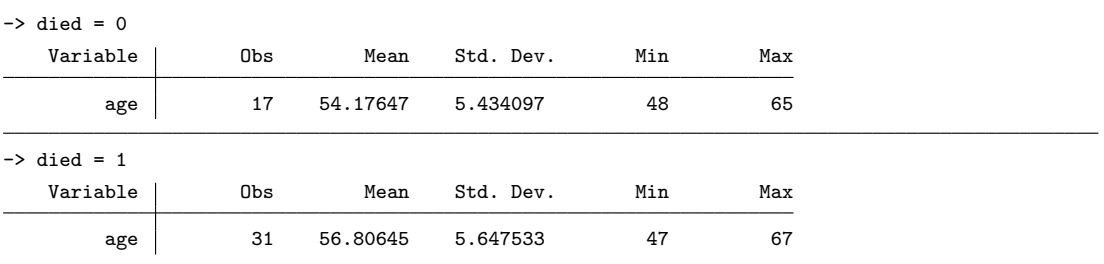

. bysort drug: summ age

| $\rightarrow$ drug = 1           |              |          |           |     |     |  |
|----------------------------------|--------------|----------|-----------|-----|-----|--|
| Variable                         | Obs          | Mean     | Std. Dev. | Min | Max |  |
| age                              | 20           | 56.05    | 5.558067  | 49  | 67  |  |
| $\rightarrow$ drug = 2           |              |          |           |     |     |  |
| Variable                         | Obs          | Mean     | Std. Dev. | Min | Max |  |
| age                              | 14           | 56.92857 | 6.787594  | 47  | 67  |  |
| $\rightarrow$ drug = 3           |              |          |           |     |     |  |
| Variable                         | Obs          | Mean     | Std. Dev. | Min | Max |  |
| age                              | 14           | 54.57143 | 4.636217  | 48  | 62  |  |
| . bysort drug died: summ age     |              |          |           |     |     |  |
| $\rightarrow$ drug = 1, died = 0 |              |          |           |     |     |  |
| Variable                         | Obs          | Mean     | Std. Dev. | Min | Max |  |
| age                              | $\mathbf{1}$ | 58       |           | 58  | 58  |  |
| $\rightarrow$ drug = 1, died = 1 |              |          |           |     |     |  |
| Variable                         | Obs          | Mean     | Std. Dev. | Min | Max |  |
| age                              | 19           | 55.94737 | 5.690867  | 49  | 67  |  |
| $\rightarrow$ drug = 2, died = 0 |              |          |           |     |     |  |
| Variable                         | Obs          | Mean     | Std. Dev. | Min | Max |  |
| age                              | 8            | 54.75    | 5.750776  | 49  | 65  |  |
| $\rightarrow$ drug = 2, died = 1 |              |          |           |     |     |  |
| Variable                         | Obs          | Mean     | Std. Dev. | Min | Max |  |
| age                              | 6            | 59.83333 | 7.467708  | 47  | 67  |  |
| $\rightarrow$ drug = 3, died = 0 |              |          |           |     |     |  |
| Variable                         | Obs          | Mean     | Std. Dev. | Min | Max |  |
| age                              | 8            | 53.125   | 5.540436  | 48  | 62  |  |
| $\rightarrow$ drug = 3, died = 1 |              |          |           |     |     |  |
| Variable                         | Obs          | Mean     | Std. Dev. | Min | Max |  |
| age                              | 6            | 56.5     | 2.258318  | 54  | 60  |  |

. egen agegrp = cut(age), group(2)

. bysort agegrp: summ age

| $\rightarrow$ agegrp = 0 |     |       |           |     |     |
|--------------------------|-----|-------|-----------|-----|-----|
| Variable                 | Obs | Mean  | Std. Dev. | Min | Max |
| age                      | 23  | 51    | 2.486326  | 47  | 55  |
| $\rightarrow$ agegrp = 1 |     |       |           |     |     |
| Variable                 | Obs | Mean  | Std. Dev. | Min | Max |
| age                      | 25  | 60.36 | 3.650114  | 56  | 67  |

3.4 The group would be split at the median age, which according to codebook was 56

- . label define agegrp 0 "47-55" 1 "56-67"
- . label values agegrp agegrp
- . tab agegrp died

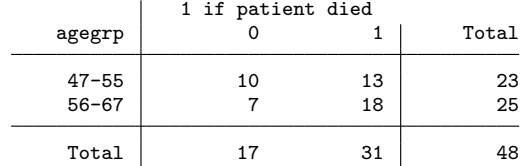

## . bysort agegrp: gen group\_size = \_N

## . tab group\_size

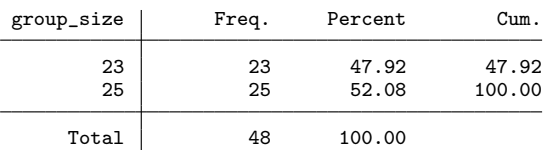

. save mycancer, replace file mycancer.dta saved

. foreach x in one two three { 2. display " `x´ " 3. } one two three

. foreach x in drug agegrp { 2. tab `x´ died, row 3. }

| Key            |
|----------------|
| frequency      |
| row percentage |

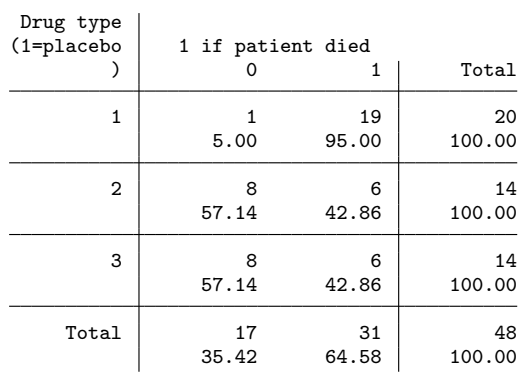

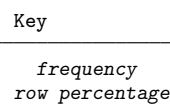

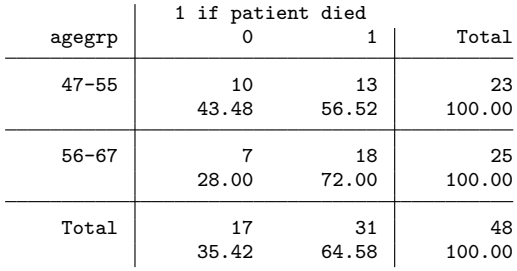

. sysuse uslifeexp (U.S. life expectancy, 1900-1999)

. foreach x of varlist le\* { 2. graph twoway scatter `x´ year, name("`x´", replace) 3. }

. graph export graph7.eps replace (file graph7.eps written in EPS format)

. sysuse bplong (fictional blood-pressure data)

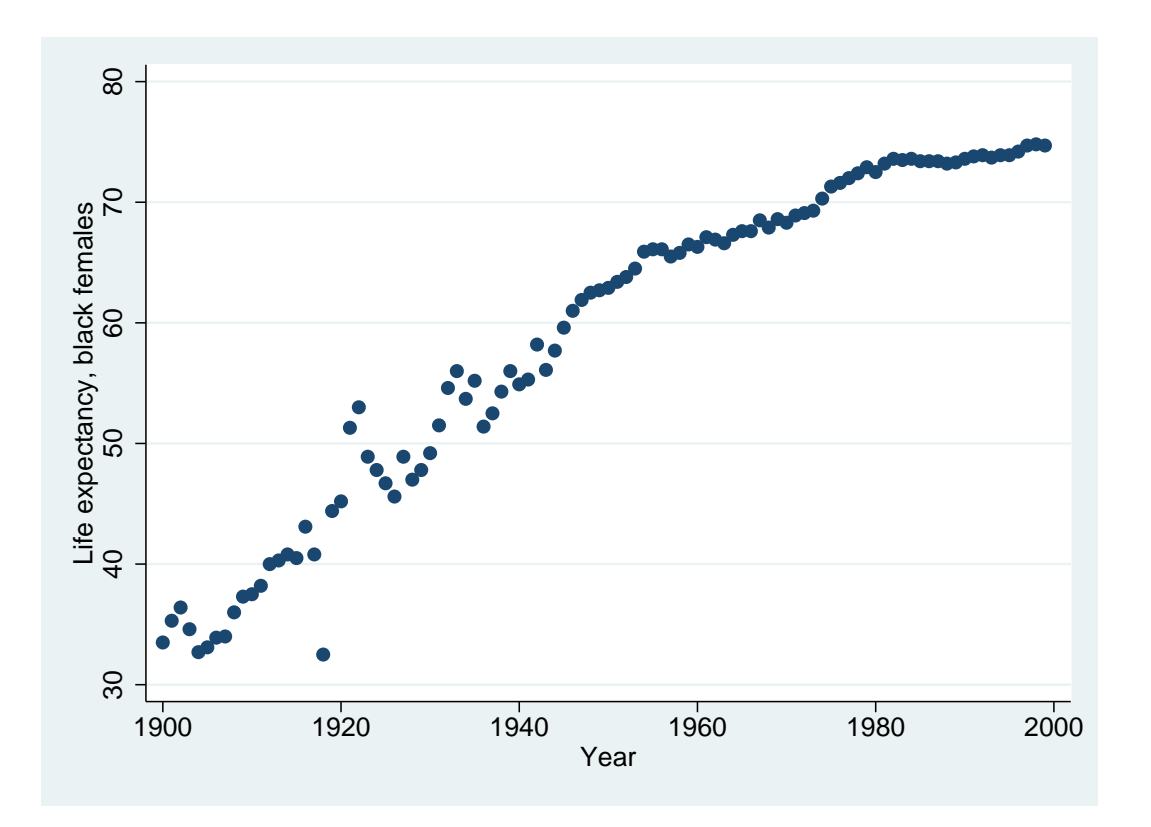

Figure 7: . for<br>each  ${\bf x}$  of varlist le\*  $\{$ 

| $\rightarrow$ when = Before |     |          |           |     |     |
|-----------------------------|-----|----------|-----------|-----|-----|
| Variable                    | Obs | Mean     | Std. Dev. | Min | Max |
| bp                          | 120 | 156.45   | 11.38985  | 138 | 185 |
| $\rightarrow$ when = After  |     |          |           |     |     |
| Variable                    | Obs | Mean     | Std. Dev. | Min | Max |
| bp                          | 120 | 151.3583 | 14.17762  | 125 | 185 |

. bysort when: summ bp

Mean BP before 156.45, after 151.36

. reshape wide bp, i(patient) j(when)  $(note: j = 1 2)$ 

| Data                                    |                 | $long \rightarrow$ wide      |  |
|-----------------------------------------|-----------------|------------------------------|--|
| Number of obs.                          |                 | $240 \rightarrow 120$        |  |
| Number of variables                     | $5 \rightarrow$ | 55                           |  |
| j variable (2 values)<br>xij variables: |                 | when $\rightarrow$ (dropped) |  |
|                                         |                 | bp $\rightarrow$ bp1 bp2     |  |

. summ bp1 bp2

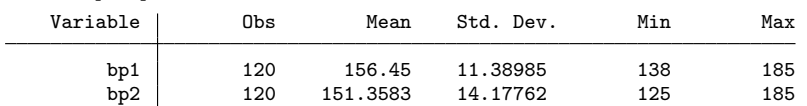

. sysuse uslifeexp, clear

(U.S. life expectancy, 1900-1999)

. rename le le\_total

. reshape long le, i(year) j(group) string (note: j = \_b \_bfemale \_bmale \_female \_male \_total \_w \_wfemale \_wmale) Data wide -> long

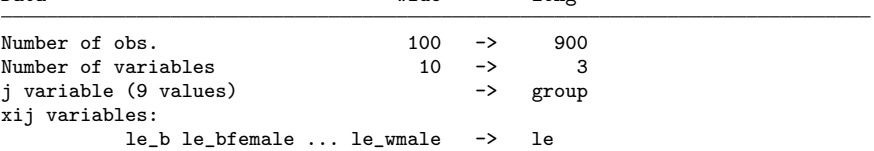

#### . tab group

| group     | Freq. | Percent | Cum.   |
|-----------|-------|---------|--------|
| b         | 100   | 11.11   | 11.11  |
| bfemale   | 100   | 11.11   | 22.22  |
| bmale     | 100   | 11.11   | 33.33  |
| female    | 100   | 11.11   | 44.44  |
| $\_male$  | 100   | 11.11   | 55.56  |
| $\_total$ | 100   | 11.11   | 66.67  |
| W         | 100   | 11.11   | 77.78  |
| wfemale   | 100   | 11.11   | 88.89  |
| wmale     | 100   | 11.11   | 100.00 |
| Total     | 900   | 100.00  |        |

. graph twoway scatter le year if group == "\_male" || scatter le year if group == "\_female"

. graph export graph8.eps replace (file graph8.eps written in EPS format) end of do-file

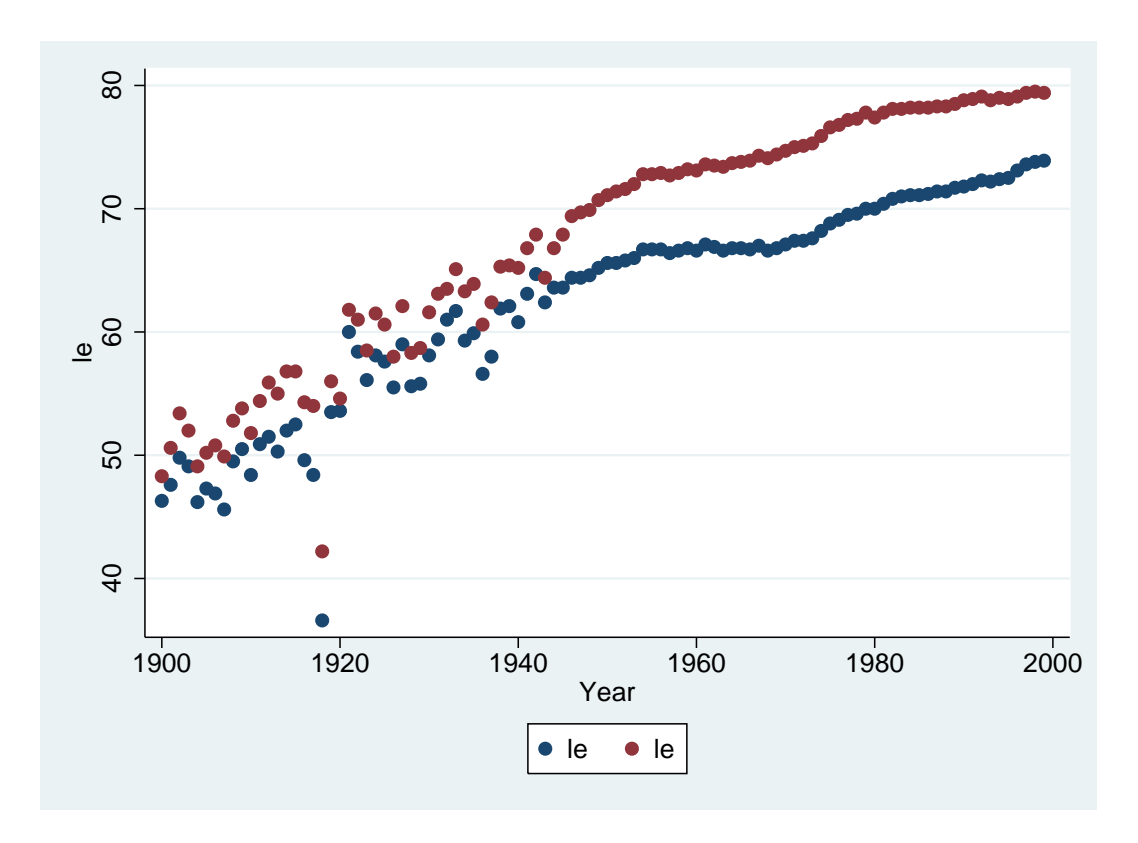

Figure 8: . graph twoway scatter le year if group == "˙male" —— scatter le year if group  $==$  "female"